Play / Pause

 $(\blacktriangleright \mathbb{I})$ 

 $\bigodot$ 

In AUX audio mode, short press once (TX mode doesn't support).

Volume down/ Previous song

Reconnect Short press once.

Short press this button once to play/ pause music, (TX mode doesn't

support).

## - 17 - - 18 - - 19 -

DTS DTS Neo 2

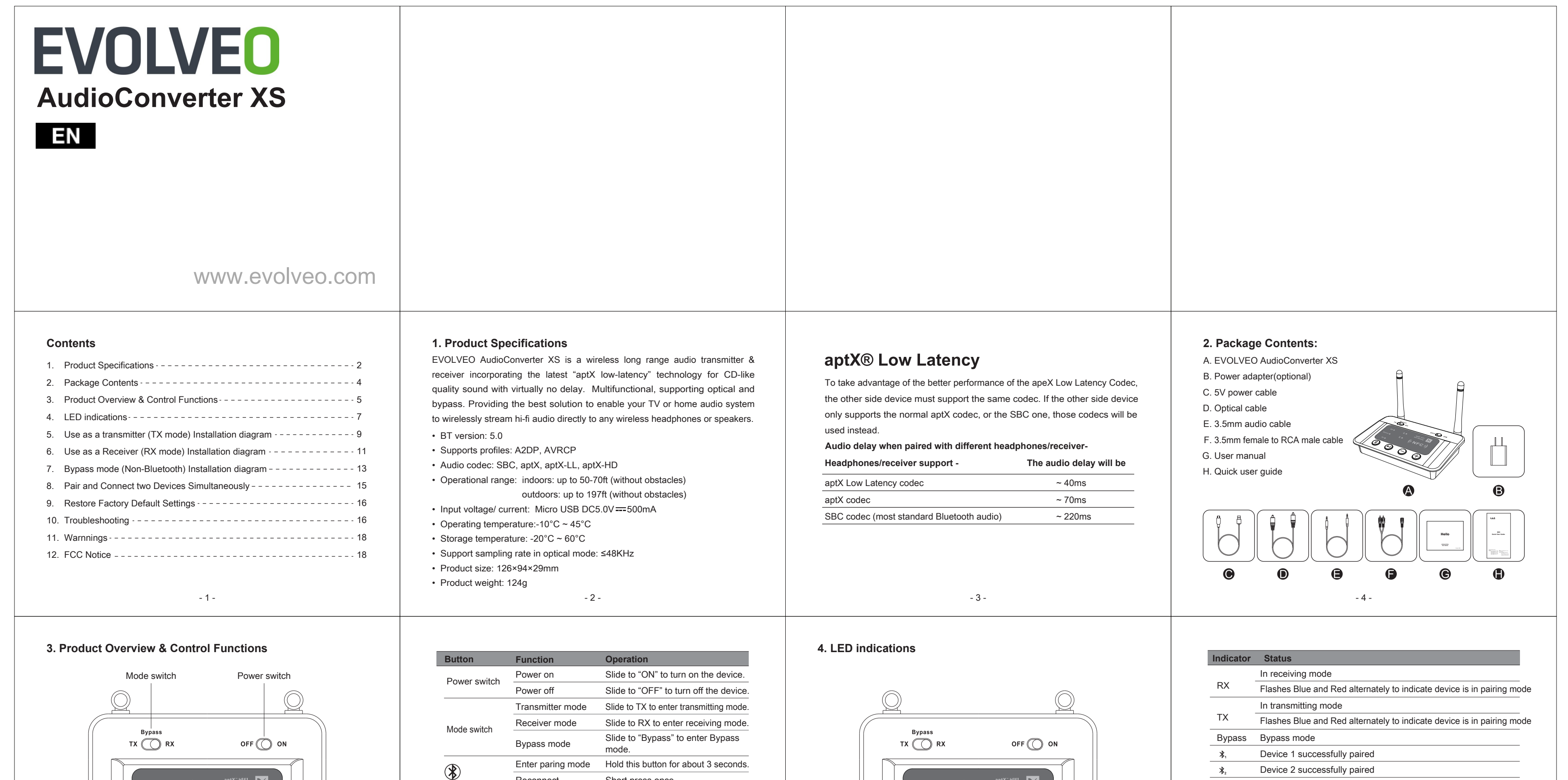

Fig17-1 Set your TV Audio Fig17-2 Set your TV Speaker NOTE 1: This equipment has been tested and found to comply with the limits for party responsible for compliance could void the user's authority to operate the equipment (1) This device may not cause harmful interference, and (2) this device must accept any interference received, including interference that may cause undesired operation. a Class B digital device, pursuant to part 15 of the FCC Rules. These limits are designed to provide reasonable protection against harmful interference in a residential installation.

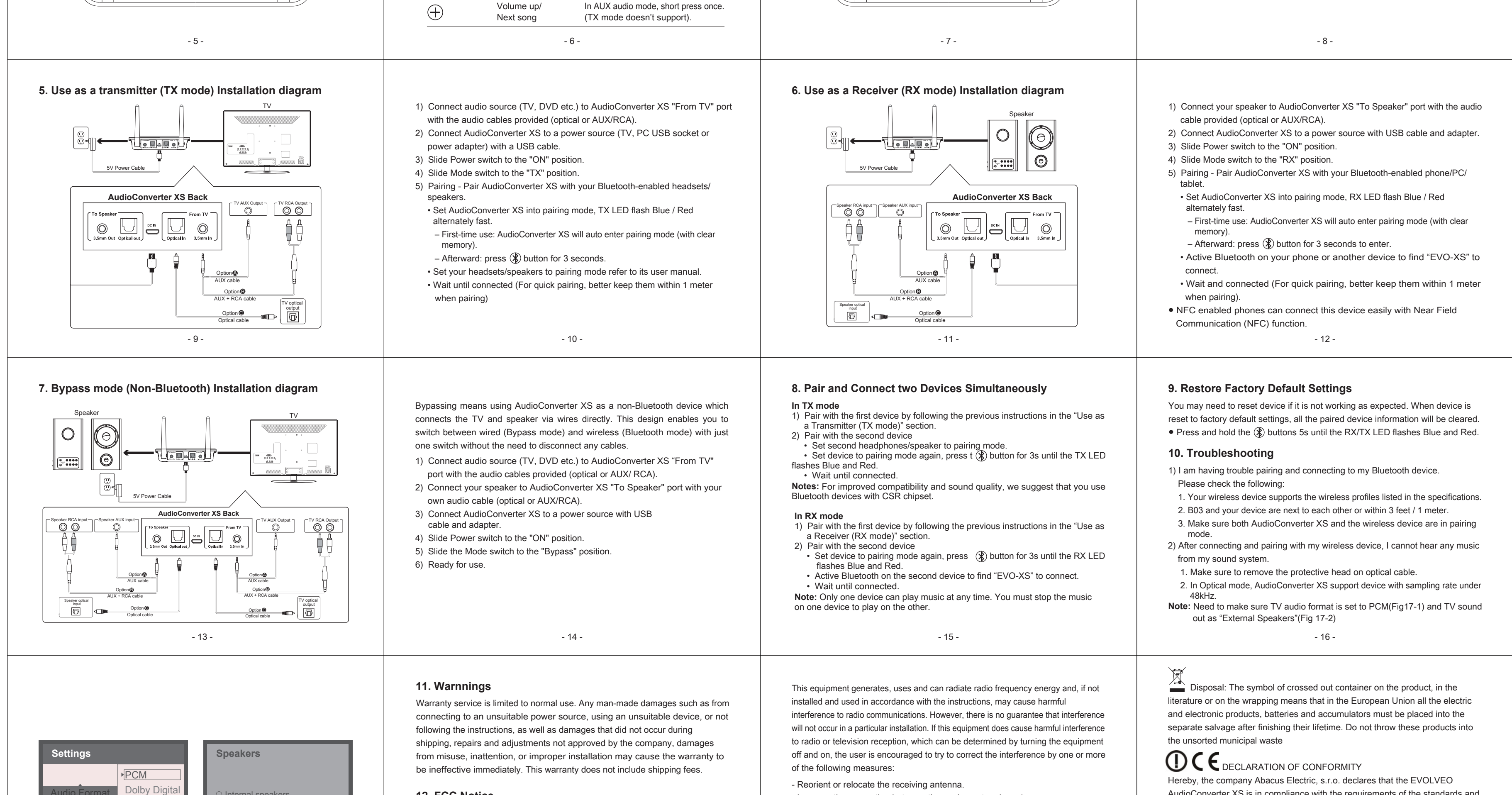

AudioConverter XS is in compliance with the requirements of the standards and

regulations, relevant for the given type of device.

Find the complete text of Declaration of Conformity at ftp://ftp.evolveo.com/ce

Copyright © Abacus Electric, s.r.o.

www.evolveo.com

www.facebook.com/EvolveoCZ

All rights reserved.

Design and specification may be changed without prior notice.

- Reorient or relocate the receiving antenna.

 $*$  ((NFC)

 $\left( \bigoplus \right)$ 

 $\quad\quad\quad\quad\quad\quad\quad\quad\quad$ 

- Increase the separation between the equipment and receiver.

- 20 -

- Connect the equipment into an outlet on a circuit different from that to which the receiver is connected.

- Consult the dealer or an experienced radio/TV technician for help. NOTE 2: Any changes or modifications to this unit not expressly approved by the

Format to "PCM"(IMPORTANT)

Fig17-2 Set your TV Speaker to "External Speaker"

**STEP 18** 

 $\circ$  Internal speakers **■** External speakers O Headset

 $*$   $((NFC))$ 

 $\left( \bigoplus \right)$ 

 $\circledcirc$ 

Audio Format

## **12. FCC Notice**

This device complies with Part 15 of the FCC Rules. Operation is subject to the following two conditions: